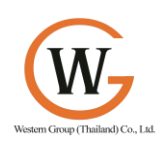

**Western Group (Thailand).,Ltd. 31/92 Rangsit-Klong 7 Rd., Lam luk ka, Patum-tani, 12150, THAILAND Tel: +662 909-3691, Mobile: +66(0)8-1908-1052 Fax: +662 909-3691**

## **Unix Server**

- How to turn on and turn off the system
- Study the Process, Kernel, Shell and File System
- How to login and logout from the system and how to change the password
- How to use the online help facility
- How to manipulate directories
- How to manipulate files and print files
- Study Unix files permissions and how to change the permissions
- How to use basic command
- How to use Unix text editor "vi"
- How to use some Unix utilities to communicate with the other people in the system
- How to backup and restore the file using "tar" command
- Study the state of the executing processes and ho to monitor and terminate or suspend the processes through the "ps" and "kill" command

## **Replicate Database**

- Introduction to Replication Software
- Replication Software Architecture
- Replication Software Setup and Configuration
- Enhancing Replication Software Performance
- Switch Over and Switch Back Step